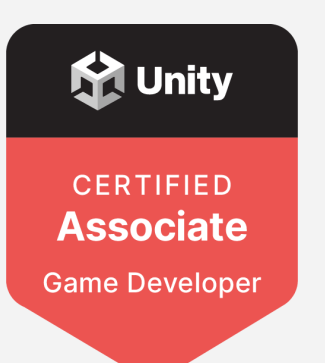

1

# Exam Objectives

Unity Certified Associate: Game Developer

# Unity Associate

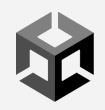

# **Whether you want to get Unity Certified, or just want to learn to make games, we've got you covered!**

**Unity Associate certification and courseware** are for anyone who wants a structured, hands-on, self-study program for learning Unity and game development. With the courseware, you'll build a working game from the ground up using the Zombie Toys assets provided and learn everything you need to be prepared to take the Unity Certified Associate exam.

# Learning Outcomes

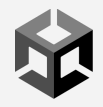

**With Unity Certified Associate Courseware**, you can learn the Unity platform and game development fundamentals from the trenches by following the production of a working game from concept all the way through to publishing. Unity Certified Associate courseware gives you a structured, self-study program that includes everything you and your students need to succeed:

- 20 chapters of video-rich learning content (199 videos, approximately 19 hours\*)
- All Zombie Toys game project exercise files and assets you or your students will need to follow along in Unity

**Focus on the essentials.** Learn about the job roles and skills most essential to game production, and gain Unity experience that directly maps to preparation for the Unity Certified Associate Exam.

**Build a working game.** Develop an end-to-end understanding of game production with Unity by building Zombie Toys, a third-person, 3D, survival arcade game. Learn hands-on as you execute game development tasks along with the videos—from importing assets, to scripting behavior, to building the game for publication.

# 1. Welcome to Unity!

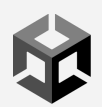

- 1.1. Differentiate Unity Services
- 1.2. Differentiate video game production practices
- 1.3. Distinguish console hardware
- 1.4. Distinguish production talent roles and responsibilities
- 1.5. Distinguish video game design elements
- 1.6. Distinguish video game genres
- 1.7. Distinguish video game production practices
- 1.8. Distinguish video game types
- 1.9. Examine Unity services
- 1.10. Explain Unity services
- 1.11. Identify production phases by criteria
- 1.12. Identify video game production practices
- 1.13. Implement Unity services
- 1.14. Know video game controls
- 1.15. Know video game design principles
- 1.16. Know video game industry terms
- 1.17. Recognize Unity services
- 1.18. Summarize Unity services
- 1.19. Understand model asset optimization
- 1.20. Understand the Unity Asset Store
- 1.21. Understand video game art principles
- 1.22. Understand video game industry practices
- 1.23. Understand video game industry terminology

### 2. Exploring the Unity User Interface

- 2.1. Distinguish the Hierarchy Window
- 2.2. Distinguish Unity editors
- 2.3. Distinguish Unity views
- 2.4. Distinguish Unity windows
- 2.5. Know the Project View Window
- 2.6. Manage Scene files
- 2.7. Navigate the Scene View Window
- 2.8. Reorganize the Unity interface
- 2.9. Understand Tags
- 2.10. Understand the Hierarchy Window
- 2.11. Understand the Inspector Window
- 2.12. Understand the Project View Window
- 2.13. Utilize the Inspector Window

# 3. Using Game Objects and Assets

- 3.1. Define Prefabs
- 3.2. Differentiate GameObjects
- 3.3. Distinguish components
- 3.4. Distinguish Models
- 3.5. Examine GameObject components
- 3.6. Identify GameObjects
- 3.7. Know the Project View Window
- 3.8. Manage GameObjects
- 3.9. Manage Prefabs
- 3.10. Understand GameObject components
- 3.11. Understand the Project View Window
- 3.12. Utilize Models
- 3.13. Utilize the Hierarchy Window
- 3.14. Utilize the Toolbar

# 4. Managing Projects and Assets

- 4.1. Distinguish Models
- 4.2. Distinguish Unity views
- 4.3. Implement project management settings
- 4.4. Organize Unity game projects
- 4.5. Understand project management features
- 4.6. Understand the Project View Window

# 5. Preparing Assets for Implementation

- 5.1. Create materials
- 5.2. Create textures
- 5.3. Evaluate materials and effects
- 5.4. Examine material and lighting features
- 5.5. Know materials and effects
- 5.6. Know model import and export best practices
- 5.7. Know modeling best practices
- 5.8. Manage materials
- 5.9. Manage textures
- 5.10. Optimize textures
- 5.11. Refine material properties
- 5.12. Understand animation best practices
- 5.13. Understand material and texturing best practices

# 6. Assembling the Game Level

- 6.1. Distinguish properties
- 6.2. Distinguish Rigidbody properties
- 6.3. Examine forces on Rigidbody
- 6.4. Integrate colliders
- 6.5. Know colliders
- 6.6. Know Rigidbodies
- 6.7. Manipulate colliders
- 6.8. Understand Rigidbodies
- 6.9. Utilize the Hierarchy Window

### 7. Lighting in Games

- 7.1. Analyze lighting tools and processes
- 7.2. Distinguish light types
- 7.3. Examine lighting situations
- 7.4. Know lighting tools and processes
- 7.5. Understand lighting tools and processes
- 7.6. Understand UI components
- 7.7. Understand video game art principles
- 7.8. Utilize the Sprite Editor

# 8. Baking Lighting in Game Production

- 8.1. Distinguish light types
- 8.2. Examine lighting situations
- 8.3. Examine lighting tools and processes
- 8.4. Know lighting tools and processes
- 8.5. Understand lighting tools and processes

# 9. Animating Game Objects in the Unity Editor

- 9.1. Animate game objects
- 9.2. Distinguish character animation options
- 9.3. Manage animation settings
- 9.4. Refine the animation of game objects
- 9.5. Understand character animation processes

# 10. Bringing Animations into the Game

- 10.1. Assess Animator Controllers
- 10.2. Examine Animation Types
- 10.3. Examine States Examine Transitions
- 10.4. Know States
- 10.5. Manage Animator Controllers
- 10.6. Understand Transitions
- 10.7. Utilize States
- 10.8. Utilize the Animator Window
- 10.9. Utilize Transitions

# 11. Scripting in Game Development

- 11.1. Assess program code
- 11.2. Distinguish programming terms
- 11.3. Distinguish variables in code
- 11.4. Examine program code
- 11.5. Examine raycasts within a scene
- 11.6. Execute programming tasks
- 11.7. Identify script types
- 11.8. Understand layers
- 11.9. Understand programming terms
- 11.10. Understand raycast parameters
- 11.11. Understand raycasts

# 12. Implementing Navigation and Pathfinding

- 12.1. Understand a NavMesh
- 12.2. Understand a NavMesh baking
- 12.3. Understand Max Slope
- 12.4. Understand obstacle avoidance

# 13. Building the Player and Allies

- 13.1. Create allies
- 13.2. Create players
- 13.3. Implement a game manager
- 13.4. Implement a player controller
- 13.5. Manage cameras

# 14. Building the Enemies

- 14.1. Create enemies
- 14.2. Design enemy behaviors
- 14.3. Evaluate enemy behaviors
- 14.4. Integrate enemies into a game
- 14.5. Manage enemies

# 15. Creating Particle Systems

- 15.1. Distinguish Image
- 15.2. Effects Distinguish particle options
- 15.3. Evaluate materials and effects
- 15.4. Produce particle effect results
- 15.5. Understand materials and effects

# 16. Adding Audio to Game Levels

- 16.1. Control Audio Properties
- 16.2. Enable Audio Properties
- 16.3. Examine Audio Properties
- 16.4. Identify Audio Clips
- 16.5. Identify Audio Effects
- 16.6. List Audio Clips
- 16.7. Manage Audio Clips
- 16.8. Understand Audio Properties

# 17. Building the Camera and Player Selection System

- 17.1. Configure cameras
- 17.2. Evaluate camera choices
- 17.3. Evaluate player behaviors
- 17.4. Examine player behaviors
- 17.5. Integrate character selections
- 17.6. Refine player settings

# 18. Designing User Interfaces for Games

- 18.1. Administer pivots and anchors
- 18.2. Demonstrate text properties

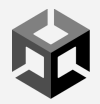

- 18.3. Distinguish button properties
- 18.4. Distinguish render modes
- 18.5. Distinguish UI components
- 18.6. Evaluate UI features
- 18.7. Examine Rect Transforms
- 18.8. Know anchor points
- 18.9. Understand button properties
- 18.10. Understand UI components

# 19. Building and Deploying the Game

- 19.1. Administer Unity Cloud Build tools
- 19.2. Build a game
- 19.3. Distinguish console hardware
- 19.4. Refine build settings
- 19.5. Understand the build process

# 20. Preparing for Mobile Deployment

- 20.1. Distinguish build platforms
- 20.2. Evaluate mobile publishing choices
- 20.3. Examine mobile publishing options
- 20.4. Manage game settings for mobile publishing
- 20.5. Understand mobile development procedures

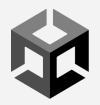

# **Core Skills**

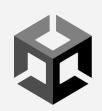

# **(Certification exam topics)**

The **Unity Certified Associate exam** is made up of 100 questions over 16 topic areas. Question formats include multiple choice, hot-spot, drag-and-drop, and matching. The following pages include a detailed outline of the topics covered on the exam.

# 1. Animation

- 1.1 Animator System
	- a. Animator Controller Asset
		- 1. Examine the Animator Controller
		- 2. Apply an Animator Controller to a GameObject
		- 3. Create an Animator Controller
	- b. States
		- 1. Define parameter types
		- 2. Differentiate animation states
		- 3. Create a new animation state
		- 4. Implement the Any State
	- c. Transitions
		- 1. Explain transition conditions
		- 2. Differentiate transition properties
		- 3. Create transitions

### 2. Asset Management

- 1.1 Assets
	- a. Audio Clips
		- 1. List compression formats
	- b. Default GameObjects
		- 1. Differentiate GameObjects by their appearance
		- 2. Identify GameObjects within a scene
		- 3. Identify script types
	- c. Models
		- 1. Differentiate import file formats
	- d. Prefabs
		- 1. Define a Prefab
		- 2. Create a Prefab
- e. Scene File
	- 1. Load a Scene
	- 2. Save a Scene
- 2.1 Sprites
	- a. Sprite Editor
		- 1. Modify Sprites

### 3. Audio

- 1.1 Audio Mixer
	- a. Audio Effects
		- 1. Describe various Audio Effects
- 2.1 Audio Reverb Zone
	- a. Presets
		- 1. Differentiate audio properties
- 3.1 Audio Source
	- a. Audio Properties
		- 1. Explain audio options
		- 2. Explain the Doppler effect
		- 3. Activate audio source looping
		- 4. Modify the volume of an audio source
		- 5. Locate Audio clips

### 4. Editor Interface

- 1.1 Editor Customization
	- a. Layouts
		- 1. Customize the Unity interface
		- 2. Differentiate Unity Editors
- 2.1 Views
	- a. Asset Store
		- 1. Explain the benefits of the Asset Store
	- b. Console
		- 1. Differentiate the Console Window
	- c. Hierarchy
		- 1. Explain the purpose of the Hierarchy Window
		- 2. Differentiate the Hierarchy Window
		- 3. Utilize the Hierarchy Window
		- 4. Create empty GameObjects
		- 5. Parent objects
	- d. Inspector
		- 1. Explain the functionality of the Inspector Window
		- 2. Reset components
	- e. Project
		- 1. Explain the functionality of the Project View Window
- 2. Identify UI functionality in the Project View Window
- 3. Identify an empty Prefab
- 4. Focus the Scene View Camera
- f. Scene
	- 1. Differentiate the Project View Window
	- 2. Use the Zoom Tool
	- 3. Orbit the Camera
- g. Toolbar
	- 1. Modify Gizmos

### 5. Employment Preparedness

- 1.1 Collaboration Skills
	- a. Providing Critique
	- 1. Define "critique" in the context of video game development

#### 2.1 Employment Responsibilities

- a. Company Confidentiality
	- 1. Explain the purpose of the Non-Disclosure Agreement (NDA)
	- 2. Explain the concept of "intellectual property" (IP)

### 6. Game Art principles

- 1.1 Character Design
	- a. Non-Player Characters (NPCs)
		- 1. Describe methods to optimize model assets
- 2.1 Concept Design
	- a. Color palette
		- 1. Summarize how art choices affect mood
	- b. Look-and-feel imagery
		- 1. Explain the purpose of concept art
- 3.1 Environment Design
	- a. Color palette
		- 1. Explain the concept of "unifying color"

### 7. Game Design Principles

- 1.1 Game Mechanics
	- a. Casual Games
		- 1. Differentiate video game types
	- b. Third Person
		- 1. Identify video game mechanics
		- 2. Differentiate video game participants
- 2.1 Genre
	- a. Realtime Strategy
		- 1. Differentiate video game genres

#### 3.1 Platform

- a. Controller
	- 1. Identify video game controls

### 8. Industry Awareness

- 1.1 Employment Trends
	- a. Common Job Titles
		- 1. Differentiate production talent roles and responsibilities
- 2.1 Industry Trends
	- a. Hardware Products
		- 1. Differentiate console hardware based by feature
- 3.1 Production Trends
	- a. Production Cycles
		- 1. Match production phases by criteria

### 9. Lighting

- 1.1 Global Illumination (GI)
	- a. Baked GI
		- 1. Explain lighting settings
	- b. Baking
		- 1. Explain Light Baking
		- 2. Explain Lightmaps
		- 3. Explain Generate Lightmap UV settings
- 2.1 Light Component
	- a. Shadows
		- 1. Assess Shadow types
	- b. Type
		- 1. Explain Light Intensity
		- 2. Define Culling Mask
		- 3. Differentiate light types by feature
		- 4. Infer lighting settings by visual indicators

### 10. Materials and Effects

- 1.1 Effects
	- a. Image Effects
		- 1. Differentiate Image Effects by their result
		- 2. Predict particle option results
- 2.1 Materials
	- a. Standard Shaders
		- 1. Assess Rendering Modes
		- 2. Match Standard Shader properties by their description
		- 3. Define the Albedo of a material
- 3.1 Particle System
	- a. Emitters

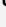

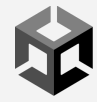

1. Explain particle system settings

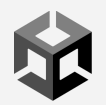

2. Differentiate particle options by their result

# 11. Navigation and Pathfinding

- 1.1 Navigation Agents
	- a. Obstacle Avoidance
		- 1. Explain obstacle avoidance using NavMesh agents
- 2.1 Navigation Baking
	- a. Bake Settings
		- 1. Explain the function of Max Slope
	- b. Navigation
		- 1. Explain the function of a NavMesh
		- 2. Explain NavMesh baking

### 12. Physics

- 1.1 Colliders
	- a. 3D Capsule
		- 1. Identify Colliders by their appearance
		- 2. Differentiate properties
		- 3. Transform Colliders
		- 4. Utilize Colliders
- 2.1 Optimization and Debugging
	- a. Raycast
		- 1. Explain raycast parameters
		- 2. Describe the function of raycasts
		- 3. Assess raycast trajectories
- 3.1 Rigidbodies
	- a. Components
		- 1. Explain Rigidbodies
		- 2. Locate Rigidbodies
		- 3. Differentiate Rigidbody properties
		- 4. Assess the impact of forces on Rigidbodies

### 13. Programming

- 1.1 Camera API
	- a. ScreenPointToRay
		- 1. Recognize the purpose of existing code
- 2.1 GameObject
	- a. Components
		- 1. Finalize specific lines of code
- 3.1 Methods/Functions
	- a. Declaration and Use
		- 1. Explain the purpose of methods

2. Differentiate methods by their result

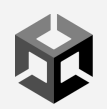

- 4.1 MonoBehavior API
	- a. Awake
		- 1. Differentiate methods by their result
		- 2. Recognize methods by their desired result
	- b. Fixed update
	- 1. Evaluate the effectiveness of specific methods
- 5.1 Object Oriented Programming
	- a. Objects
		- 1. Recognize class definitions from provided code
- 6.1 Quaternion
	- a. Use of
		- 1. Explain Quaternions
- 7.1 Time
	- a. DeltaTime
		- 1. Explain DeltaTime
- 8.1 Unity Interface
	- a. File Management
		- 1. Differentiate public variable within code
		- 2. Create a new script
- 9.1 Variables
	- a. Floating Point
		- 1. Recognize and replace variables within code
	- b. Integer
		- 1. Recognize and replace variables within code
	- c. Vector3
		- 1. Define variables

### 14. Project Management

- 1.1 Game Objects
	- a. Layers
		- 1. Explain the function of Layers
	- b. Tags
		- 1. Identify the function of Tags
	- c. Transform
		- 1. Explain the function of GameObject components
		- 2. Recognize GameObject components
	- d. Components
		- 1. Differentiate components by their properties

### 15. Services

1.1 Ads

a. Ad Types

- 1. Differentiate Unity Services by a set of features
- b. Function

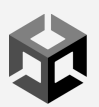

- 1. Recognize Unity Services from a description
- 2.1 Analytics
	- a. Function
		- 1. Summarize the benefits of Unity Analytics
	- b. Project ID
		- 1. Implement Unity Analytics within a game
- 3.1 Cloud Build
	- a. Platforms
		- 1. Examine the features of Unity Cloud Build
- 4.1 Collaborate
	- a. Function
		- 1. Describe the requirements for Unity Collaborate

### 16. User Interface

- 1.1 Button
	- a. Function
		- 1. Differentiate Button properties
	- b. Interaction
		- 1. Predict methods called by action
	- c. Transition
		- 1. Explain Button properties
- 2.1 Canvas
	- a. Coordinates
		- 1. Differentiate render modes
- 3.1 Image
	- a. Sprites
		- 1. Differentiate UI components
- 4.1 Rect Tool
	- a. Anchor
		- 1. Identify anchor points
		- 2. Utilize pivots and anchors
	- b. Rect Transform
		- 1. Differentiate UI components
		- 2. Assess Rect Transform features
		- 3. Utilize text properties
- 5.1 Slider
	- a. Slider
		- 1. Describe the function of UI components